# **OBJECTLIST Service**

## **Description**

gets a field-mark delimited list of objects. Refer to the table in the description for [Set\\_Property\(\)](https://wiki.srpcs.com/display/Commands/Set_Property+Function) earlier in this chapter for a list of available objects.

**Note: This is a Windows only function.**

#### **Parameters**

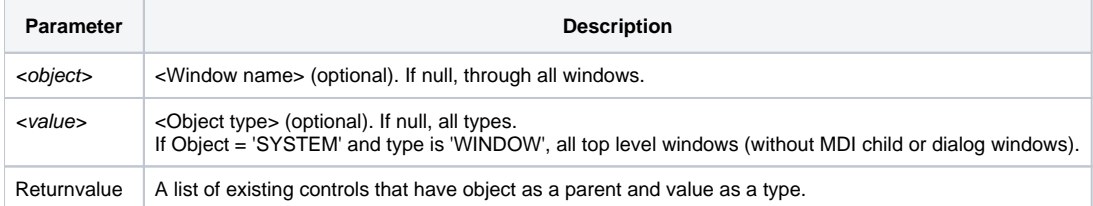

## Example

```
\prime\,^{\star} window name of MYWIN ^{\star}/allEditFieldsInMYWIN = Utility ('OBJECTLIST', MYWIN, 'EDITFIELD')
allControlsInWYWIN = Utility ('OBJECTLIST', MYWIN, '')
allWindowsInSystem = Utility ('OBJECTLIST', '', 'WINDOW')
allTopLevelWindows = Utility ('OBJECTLIST', 'SYSTEM',| 'WINDOW')
```
### Note

If the window name is unassigned, and this service is called in a window context, the controls in the current window are returned.

### Exception

You cannot ask for all 'MENU' objects in a system:

```
Utility ('OBJECTLIST', '', 'MENU') returns null.
```
#### See Also

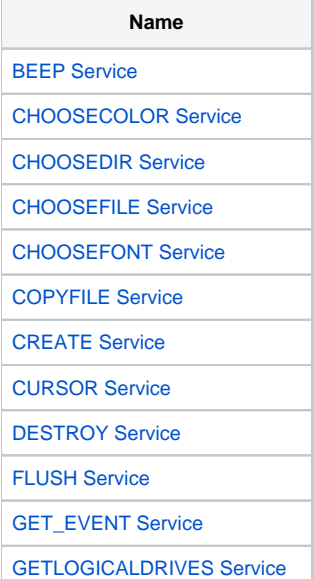

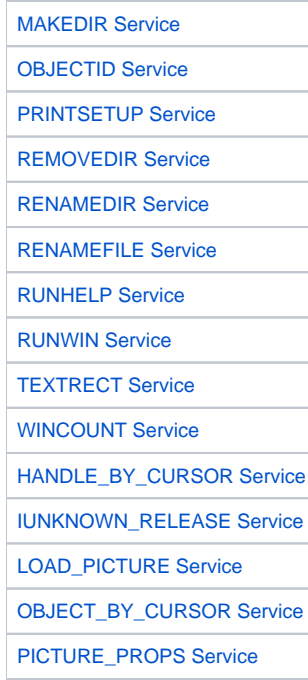